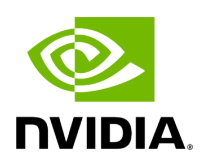

## **Function holoscan::viz::DepthMap**

## **Table of contents**

[Function Documentation](#page-2-0)

• Defined in [File holoviz.hpp](https://docs.nvidia.com/file_modules_holoviz_src_holoviz_holoviz.hpp.html#file-modules-holoviz-src-holoviz-holoviz-hpp)

## <span id="page-2-0"></span>**Function Documentation**

void holoscan::viz::DepthMap[\(DepthMapRenderMode](https://docs.nvidia.com/enum_depth__map__render__mode_8hpp_1a1610f620d0ec7bb602c2f05da951e4fa.html#_CPPv4N8holoscan3viz18DepthMapRenderModeE) render\_mode, uint32\_t width, uint32\_t height, [ImageFormat](https://docs.nvidia.com/enum_image__format_8hpp_1ac1df8331638c94daefdc3b27385e0433.html#_CPPv4N8holoscan3viz11ImageFormatE) depth\_fmt, CUdeviceptr depth\_device\_ptr, [ImageFormat](https://docs.nvidia.com/enum_image__format_8hpp_1ac1df8331638c94daefdc3b27385e0433.html#_CPPv4N8holoscan3viz11ImageFormatE) color\_fmt, CUdeviceptr color\_device\_ptr)

Render a depth map.

Depth maps are rectangular 2D arrays where each element represents a depth value. The data is rendered as a 3D object using points, lines or triangles. Additionally a 2D array with a color value for each point in the grid can be specified.

Parameters

- **render\_mode** depth map render mode
- **width** width of the depth map
- **height** height of the depth map
- **depth\_fmt** format of the depth map data (has to be ImageFormat::R8\_UNORM)
- **depth\_device\_ptr** CUDA device memory pointer holding the depth data
- **color fmt** format of the color data (has to be ImageFormat::R8G8B8A8\_UNORM)
- **color\_device\_ptr** CUDA device memory pointer holding the color data (optional)

© Copyright 2022-2024, NVIDIA.. PDF Generated on 06/06/2024